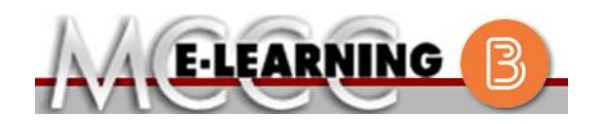

## **ONLINE COURSE INFORMATION Winter 2019 Semester**

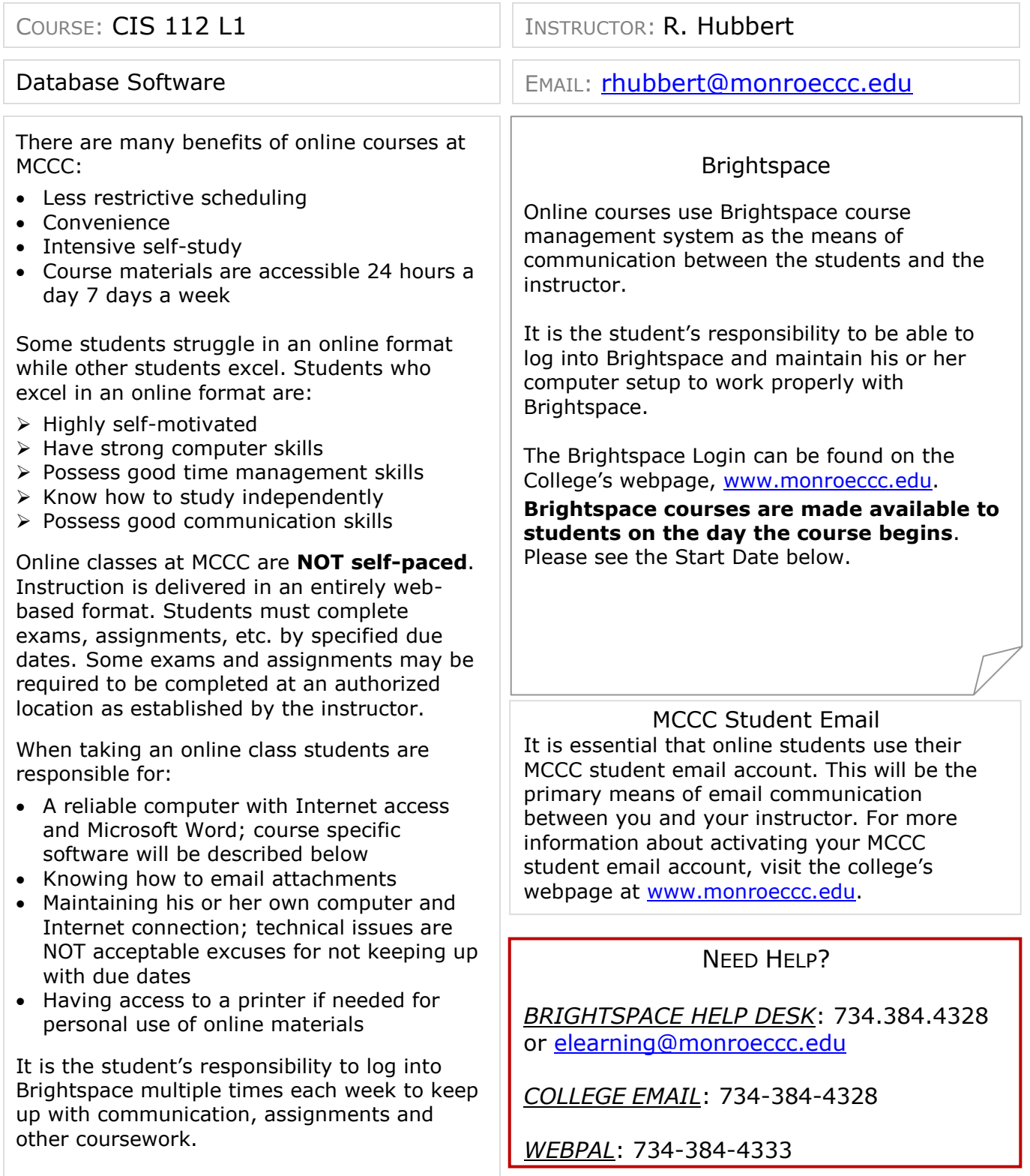

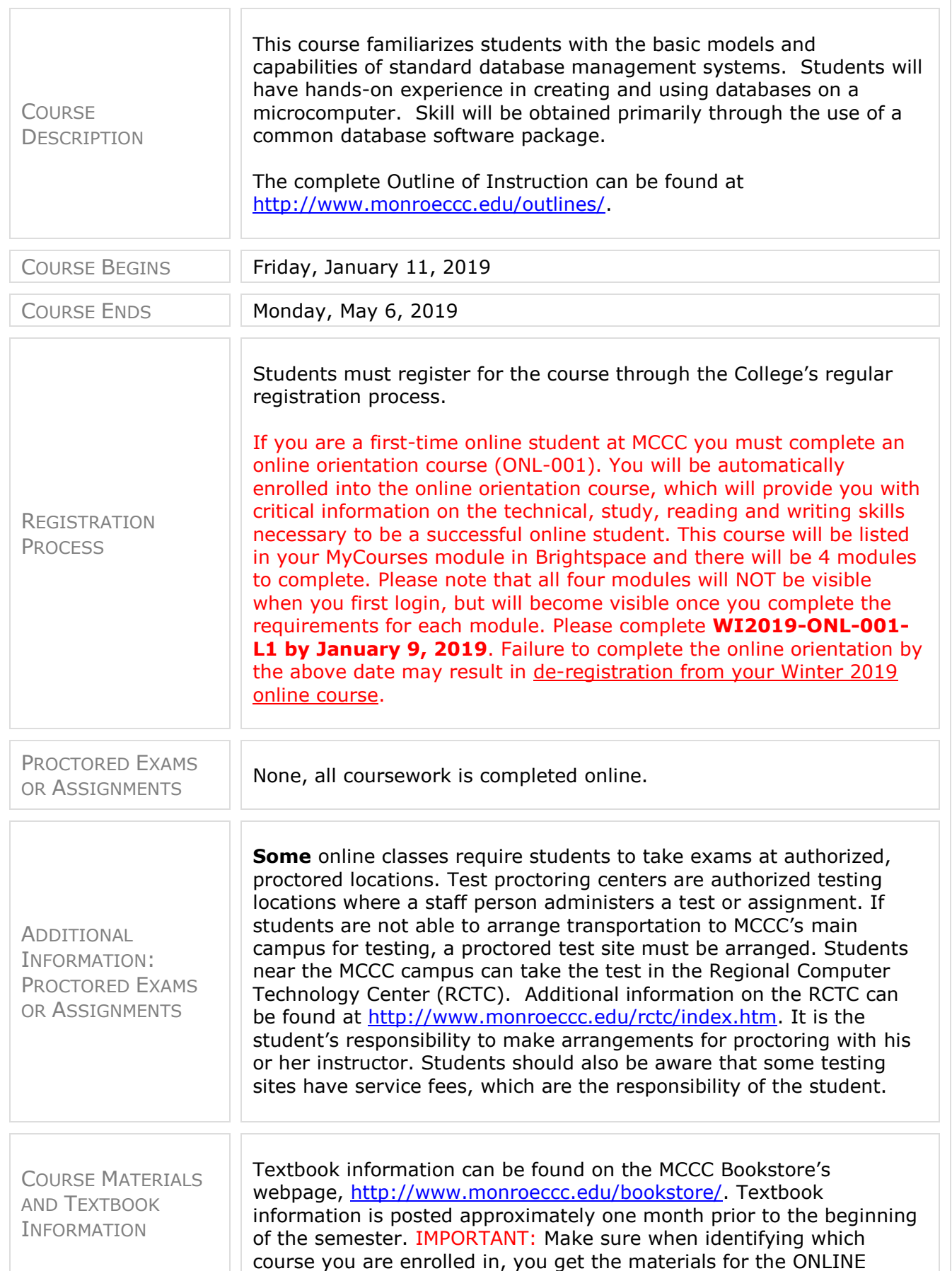

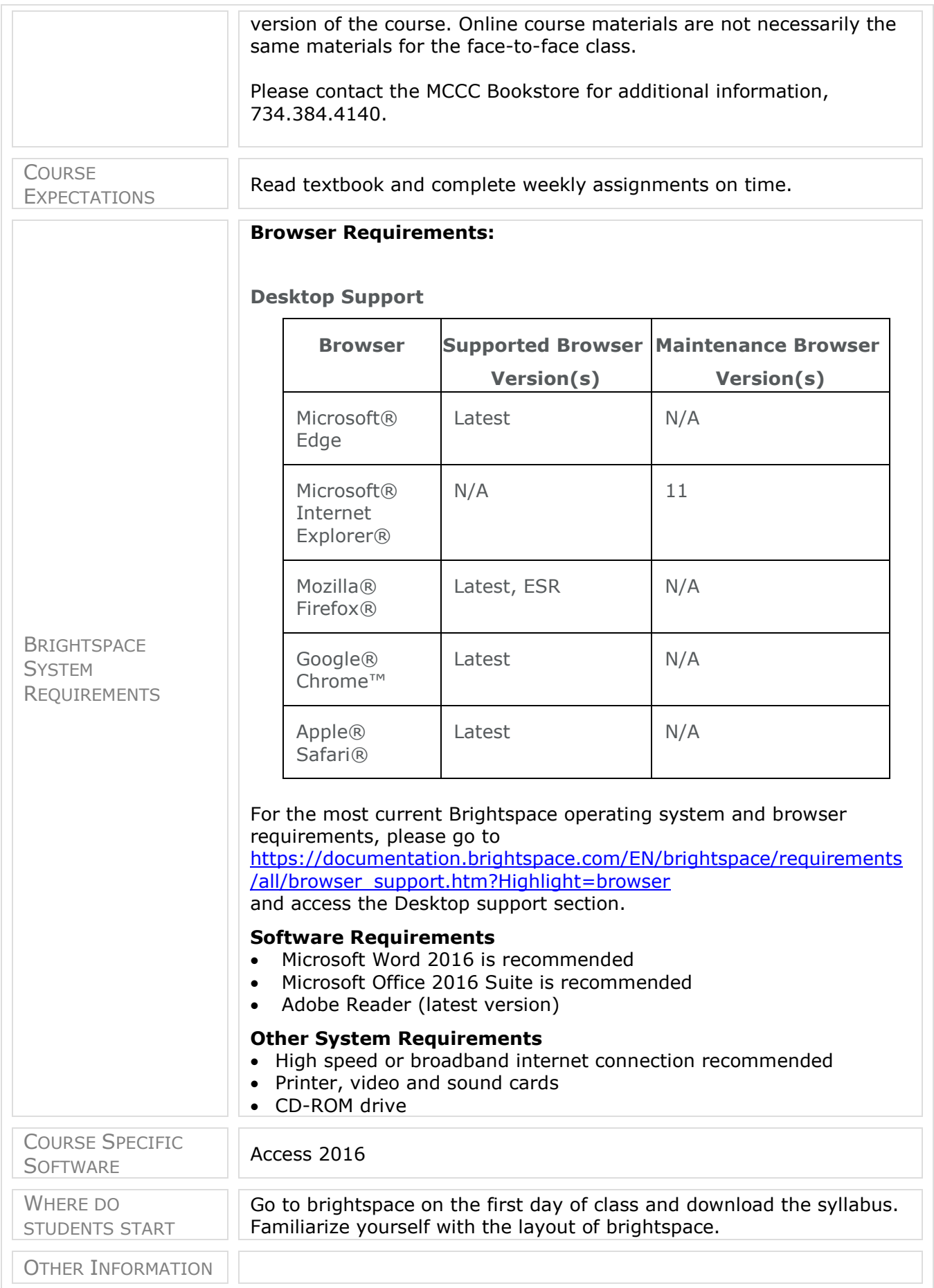

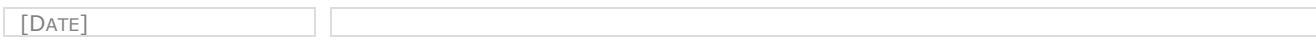